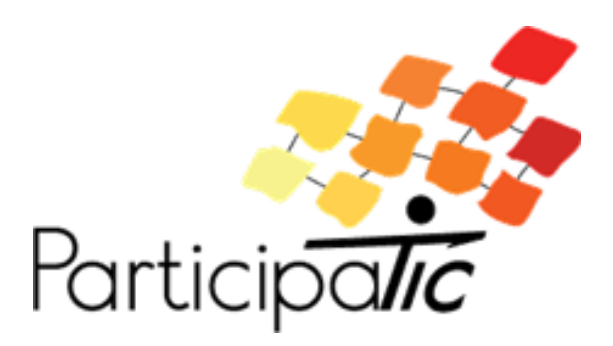

# **Construire une formation en ligne à visée accessible et participative.**

# **Volume 1 Guide méthodologique.**

**-**

# **Mai 2019**

Projet ParticipaTIC 2016-2019, n°2016-1-FR01-KA204-024074

Développement des compétences des acteurs de l'inclusion sociale des personnes handicapées

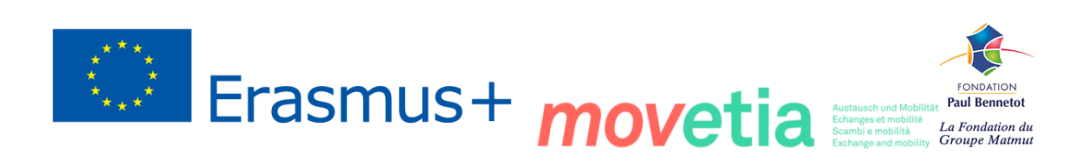

GIFFOCH Groupe International Francophone pour la Formation aux Classifications du Handican

# **Annexes**

## **Annexe n°1 (lien avec la Fiche n°2) : Critères d'accessibilité – Checklist courte**

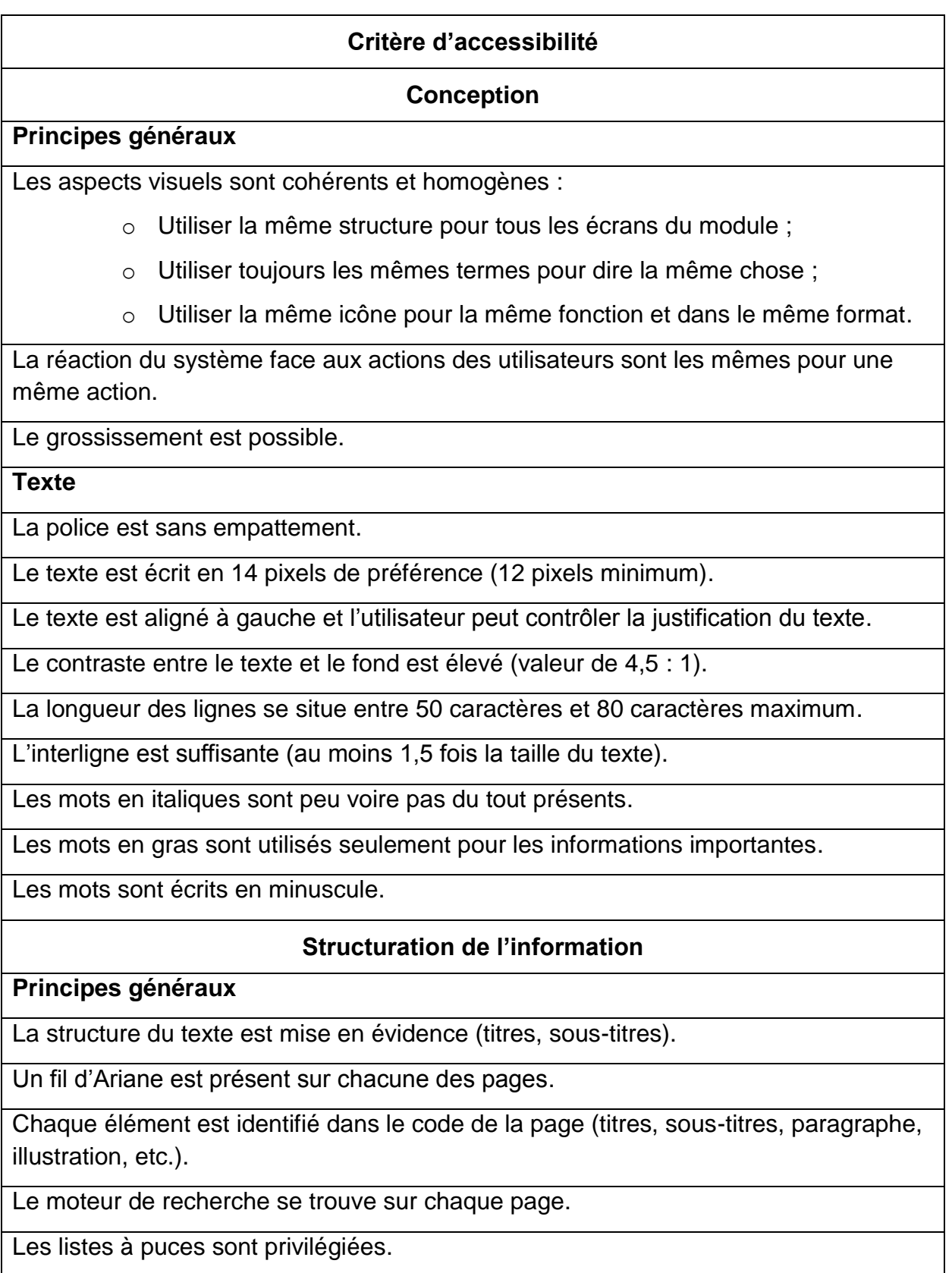

Structuration technique.

Les feuilles de style contrôlent la présentation de l'information (mise en page et structuration).

La navigation avec le clavier numérique est possible à l'aide de la touche « Tab ».

Chaque images/logo à une description à l'intérieur du code source en valeur de l'attribut « Alt ».

#### **Liens**

Les liens hypertextes sont facilement identifiables.

Le soulignement est réservé aux hyperliens.

Les liens ont un intitulé clair et simple.

**Formulaire**

Chaque champ est associé à son étiquette.

Les entrées correctes et les entrées fausses sont confirmées.

Chaque erreur est décrite et l'utilisateur à la possibilité de la corriger facilement.

Les champs sont groupés dans des blocs d'informations de même nature.

Le contenu des formulaires est structuré en regroupant les questions par thèmes et en hiérarchisant les différentes parties.

La liste de choix est structurée de manière pertinente.

Chaque bouton a un intitulé explicite.

Il existe une aide à la saisie.

Le contrôle de saisie est accessible et l'utilisateur peut contrôler les données à caractère financier, juridique ou personnel.

**Quiz** 

Il est possible de naviguer dans le quizz avec la navigation clavier.

Les activités du type « glisser/déposer » sont évitées.

Le « ✓ » est utilisé lorsqu'il y a des cases à cocher.

## **Fichiers multimédias**

## **Principes généraux**

Les animations flash sont évitées.

Il y a une alternative textuelle (vidéo et audio) et si possible en langue des signes pour chaque fichier multimédia.

Il y a une alternative textuelle (vidéo et audio) et si possible en langue des signes pour chaque fichier multimédia.

Les règles de présentation des sous-titres sont suivies.

#### **Téléchargements**

Les documents sont proposés en téléchargement uniquement lorsque cela est nécessaire.

Les liens de téléchargement sont clairs : un titre, le format et le poids.

#### **Vidéos**

Un panneau de contrôle est disponible avec les fonctions d'avance rapide, retour rapide, pause.

#### **Images**

Les images porteuses d'information ont une alternative textuelle pertinente et une description détaillée (si nécessaire).

Si l'image comporte une légende, il faut qu'elles soient reliées entre elles.

Pour les images décoratives, le texte de remplacement est vide.

Les images contenant du texte sont à éviter.

Les images décoratives sont à éviter.

Pour les images-lien : le texte de remplacement permet de comprendre la fonction et la destination du lien.